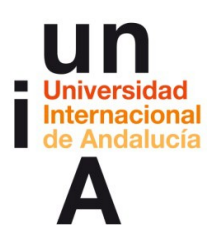

**Pedro Jiménez Álvarez / María Yáñez Anllo (2015) Patrimonio audiovisual y remezcla en vivo: cuidado y usos creativos del archivo digital OpenCourseWare-UNIA (ocw.unia.es). Bajo licencia Creative-Commons Atribución-NoComercial-CompartirIgual 3.0**

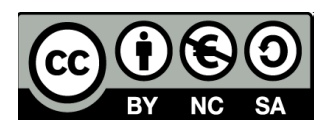

## **Ejercicio 1: Búsqueda comparada de archivos audiovisuales**

Busca y selecciona al menos un vídeo en cada uno de estos 4 archivos audiovisuales online. Deberá ser un vídeo orientado a tu proyecto de Live Cinema, que por su contenido te interese incluirlo en tu colección de imágenes (no tienes obligación de usarlo después en el proyecto si al final no te interesa).

•[Filmoteca Española Online / RTVE](http://www.rtve.es/filmoteca/)

•[EuScreenXL](http://www.euscreen.eu/)

- •[The Internet Archive](https://archive.org/)
- •[UbuWeb](http://www.ubuweb.com/)

Completa para cada vídeo la siguiente ficha:

1.Título del vídeo:

2.URL:

3.Descripción (una línea):

4.¿Por qué lo has elegido?

5.Términos de uso: ¿Puedes utilizarlo? ¿Qué tienes que hacer desde el punto de vista legal o de permiso para utilizarlo?

6.Formato: ¿Puedes descargar el vídeo en el formato que necesitas? ¿Tiene la calidad suficiente? ¿Qué tienes que hacer para obtener el vídeo en ese formato?

7.Datos: ¿Tienes en la ficha todos los datos que necesitas sobre el vídeo? ¿Echas en falta algo?

8.Experiencia de usuario: ¿Has encontrado el vídeo fácilmente? ¿Has podido ver vídeos relacionados? ¿Has encontrado otros materiales interesantes por el camino?

9.¿Conocías ese archivo con anterioridad? ¿Si es así, cuántas veces lo habías usado?

10.Algún otro comentario sobre este archivo en particular: